# Задача A. Середина игры

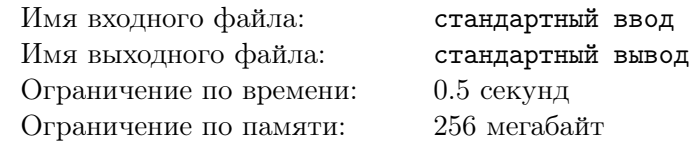

А Вы знали, что сегодня проходит финал международного турнира по крестикам-ноликам на бесконечной доске? Вадим тоже не знал, но, услышав об этом монументальном событии года, он открыл стрим и увидел, что между собой сражаются два игрока, Алиса и Боб. Сейчас у Алисы A очков, а у Боба — B очков. Как всем интересующимся известно, за победу в раунде человеку даётся 2 очка, за ничью — 1 очко, за поражение — 0 очков.

Вадим очень опечален тем, что пропустил часть этой игры, ведь ему очень интересно, в скольких раундах победила Алиса, в скольких победил Боб и в скольких была ничья. Помогите ему ответить на этот вопрос.

## Формат входных данных

В первой строке дано одно целое число  $A-$  количество очков у Алисы  $(0\leqslant A\leqslant 10^9).$ Во второй строке дано одно целое число  $B-$  количество очков у Боба  $(0\leqslant B\leqslant 10^9).$ 

### Формат выходных данных

Если в данных есть ошибка, то есть текущие результаты никак не достижимы при проведении любого количество раундов, выведите «Error».

Если однозначно ответить невозможно, выведите «Undefined».

Иначе, выведите три числа — количество раундов, в которых победила Алиса, количество раундов, в которых победил Боб, и количество раундов, в которых была ничья.

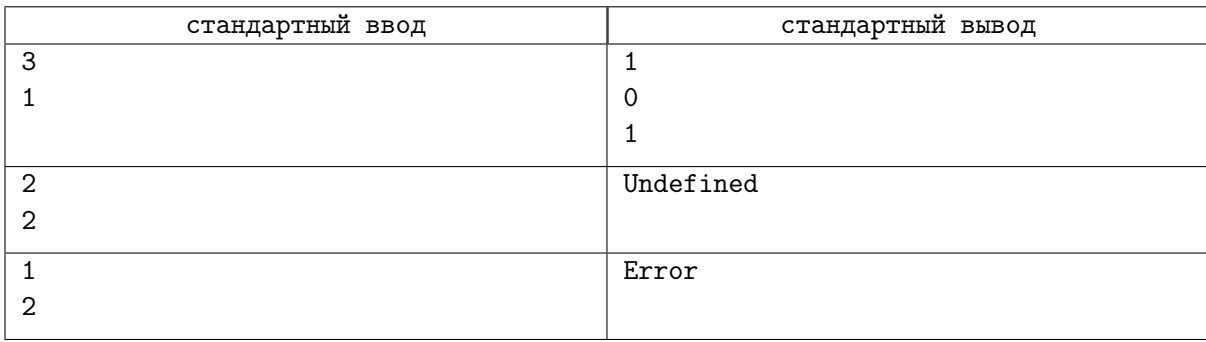

# Задача B. Поп-ит

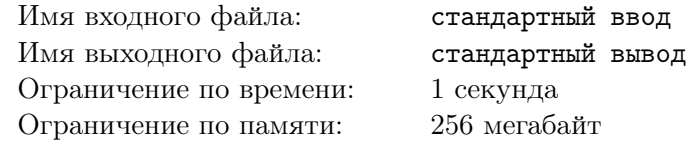

 $\textit{Mon-um}$  (с англ. pop  $it$  — «лопни это») — кнопочная игрушка, получившая популярность среди детей и подростков весной 2021 года. Представляет собой резиновую или силиконовую игрушку с полусферами для нажатия, при котором издаётся щёлкающий звук. Эти полусферы получили название «пупырок» по аналогии с пузырчатой упаковкой, в которой похожие полусферы можно лопать со звуком. (Википедия)

Поп-ит в нашей задаче представляет собой прямоугольник высоты h и ширины w, каждая единичная клетка которого содержит пупырку. Каждая пупырка может быть в одном из двух состояний — выдавлена наружу или внутрь. Будем помечать состояние «выдавлена наружу» цифрой 0, а «выдавлена внутрь» — цифрой 1. Любую пупырку можно переключить, и тогда она поменяет своё состояние на противоположное.

Даша хочет привести поп-ит к исходному виду, в котором он продавался — а для этого нужно, чтобы все пупырки были в одинаковом состоянии. Какое наименьшее число пупырок Даше нужно для этого переключить?

## Формат входных данных

В первой строке даны два целых числа  $h$  и  $w$  — высота и ширина поп-ита  $(1 \leq h, w \leq 100)$ .

Каждая из следующих  $h$  строк содержит  $w$  символов 0 или 1 без пробелов. Эти строки описывают состояние пупырок на поп-ите.

### Формат выходных данных

Выведите одно целое число — наименьшее число пупырок, которое надо переключить, чтобы все пупырки оказались в одинаковом состоянии.

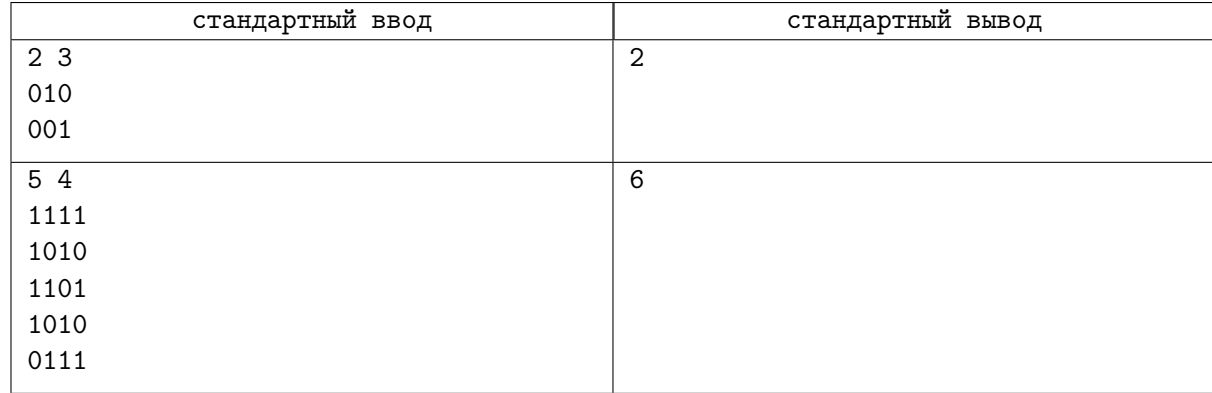

# Задача C. Ужин для интровертов

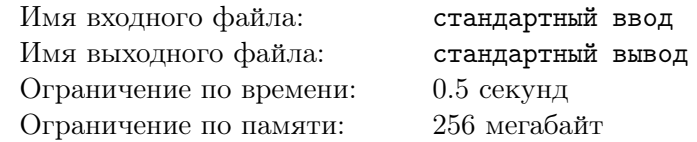

У Марго очень много друзей и все они — интроверты. У него дома есть круглый стол, вокруг которого стоит N стульев. Как известно, интроверт за столом чувствует себя комфортно, если количество свободных стульев до ближайшего по кругу соседа слева и до ближайшего по кругу соседа справа от него в сумме хотя бы K. Марго хочет пригласить своих друзей на ужин. Для этого ему нужно узнать, какое наибольшее число интровертов можно посадить за стол так, чтобы каждому было комфортно. Помогите ему.

## Формат входных данных

В первой строке вводится целое число  $N-$  количество мест за столом  $(3\leqslant N\leqslant 10^9).$ 

В следующей строке вводится целое число  $K$  — количество свободных стульев, необходимое для комфорта интроверта  $(1 \leq K \leq N - 2)$ .

### Формат выходных данных

Выведите единственное число — наибольшее число интровертов, которых можно посадить за стол. Гарантируется, что хотя бы двух человек можно посадить за стол.

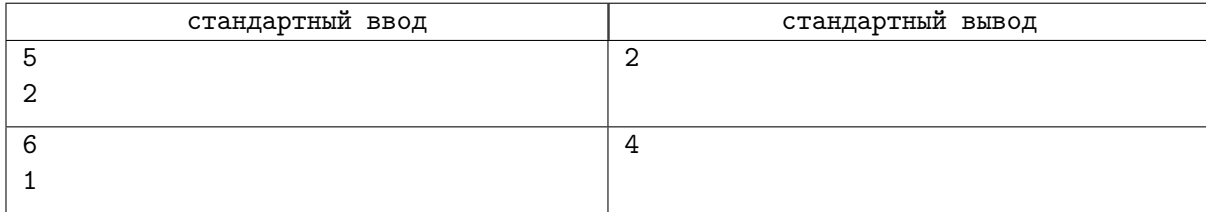

## Задача D. Плохие ставки

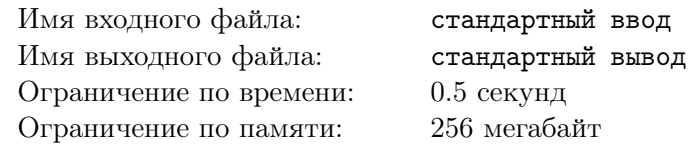

Два игрока играют в казино в следующую игру. Рулетка крутится  $N$  раз. Каждый раз на ней равновероятно выпадает число от 1 до K. После чего все числа суммируются. Тот, кто угадает итоговую сумму, победил.

Первый игрок поставил на то, что сумма в конце будет равна  $S_1$ , а второй на то, что сумма будет равна S2. Определите у кого больше шансов победить.

## Формат входных данных

В первой строке дано целое число  $N$  — число запусков рулетки  $(1\leqslant N\leqslant 10^9).$ 

Во второй строке дано целое число  $K-$  количество чисел на рулетке  $(1\leqslant K\leqslant 10^9).$ 

В третьей строке дано целое число  $S_1-$ сумма, на которую поставил первый игрок  $(1\leqslant S_1\leqslant 10^9).$ 

В четвертой строке дано целое число  $S_2$  — сумма, на которую поставил второй игрок  $(1 \leq S_2 \leq 10^9).$ 

## Формат выходных данных

Выведите «First», если шансов победить больше у первого игрока, «Second», если шансов победить больше у второго игрока, и «Equal», если шансы на победу у игроков равны.

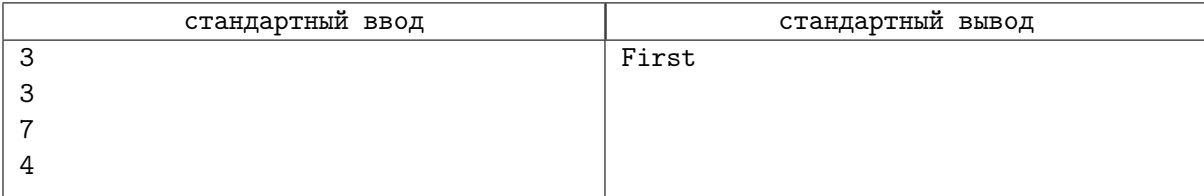

# Задача E. Клюкало

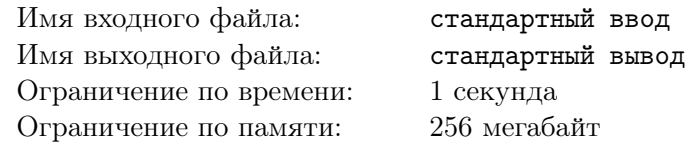

Клюкало состоит из  $N$  деталей, у каждой есть свой стандарт – *i*-я деталь должна весить  $s_i$ грамм. Если есть клюкало, в котором  $i$ -я деталь весит  $a_i$  грамм, то можно посчитать её отклонение по формуле  $\frac{|a_i-s_i|}{s_i}$ . У всей же конструкции *отклонение* считается по формуле  $\sum \frac{|a_i-s_i|}{s_i}$  $\frac{e^{-s_i}}{s_i}$ , то есть сумма отклонений каждой детали. Допустимое отклонение клюкала по стандарту равно  $K$ .

Вам дано клюкало. За одну минуту можно либо увеличить вес одной детали на 1 грамм, либо уменьшить вес одной детали на 1 грамм. За какое наименьшее время можно привести данное клюкало к стандарту с отклонением не больше K?

## Формат входных данных

В первой строке даны два целых числа  $N$  и  $K$  — количество деталей в клюкало и допустимое отклонение  $(1 \leqslant N \leqslant 10^5, 0 \leqslant K \leqslant 10^9)$ .

Во второй строке даны N целых чисел  $s_i$  — вес деталей в стандарте  $(1 \leq s_i \leq 10)$ .

В третьей строке даны  $N$  целых чисел  $a_i$  — вес деталей в данном клюкало  $(1\leqslant a_i\leqslant 10^9).$ 

#### Формат выходных данных

Выведите наименьшее количество минут, за которое можно привести данное клюкало к стандарту с отклонением не больше K.

## Пример

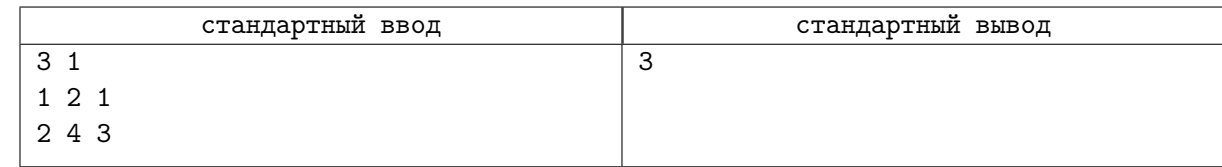

## Замечание

В примере можно уменьшить вес первой и третьей детали до стандарта.

## Задача F. Маска для монстров

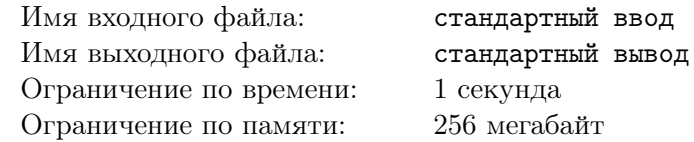

Монстрам надо спать, но не у всех это легко получается. Так монстру Вадиму, который выглядит как выпуклый многоугольник из N вершин на плоскости, часто мешает свет. У Вадима есть N глаз, по одному в каждой вершине, и чтобы спокойно уснуть, ему понадобится маска для монстров, закрывающая все глаза. Маска для монстров — это произвольная линия, которая должна вплотную прилегать к каждому глазу и не проходить внутри монстра. В магазине есть самые разные маски, но Вадиму хватит наименьшей по длине. Какой длины будет эта маска?

### Формат входных данных

В первой строке дано единственное целое число  $N-$  количество глаз монстра  $(3\leqslant N\leqslant 10^5).$ 

В каждой из следующих  $N$  строк через пробел даны по два целых числа  $x_i,\,y_i$  — координаты вершин многоугольника в порядке обхода против часовой стрелки  $(-10^9\leqslant x_i,y_i\leqslant 10^9).$ 

Гарантируется, что многоугольник выпуклый.

#### Формат выходных данных

Выведите наименьшую длину маски, подходящей Вадиму. Ответ будет засчитан, если его абсолютная или относительная погрешность не превосходит  $10^{-6}\,$ 

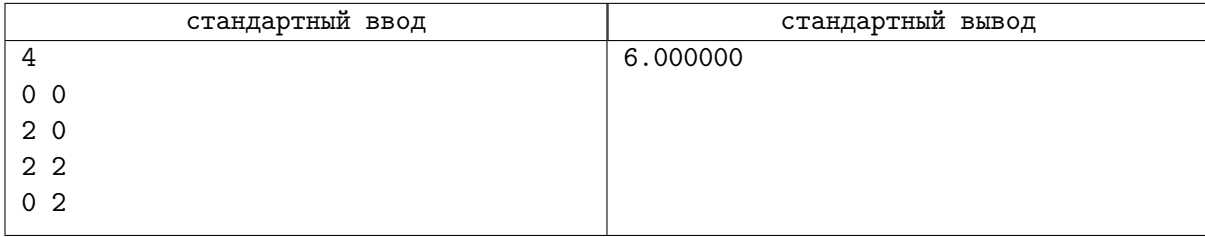

# Задача G. Наибольший наибольший общий делитель

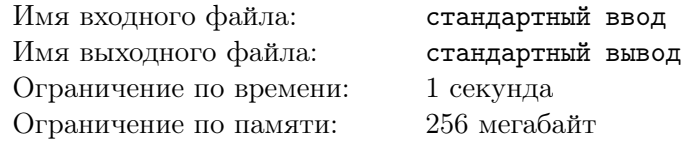

Все встречали задачи с ленивым условием. Эта задача не является исключением.

Найдите пару различных целых чисел с наибольшим наибольшим общим делителем среди всех пар различных  $x, y$  таких, что  $L \leq x, y \leq R$ .

#### Формат входных данных

Даны два целых числа  $L$  и  $R$   $(1 \leqslant L < R \leqslant 10^{18}, R-L \leqslant 10^{6}).$ 

## Формат выходных данных

Выведите пару различных целых чисел с наибольшим наибольшим общим делителем. Если таких пар несколько, выведите любую из них.

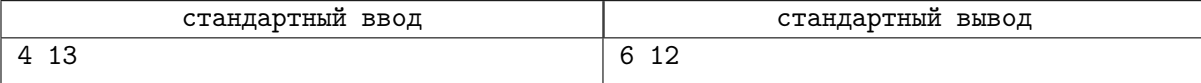

# Задача H. Прогрессивный NoSQL

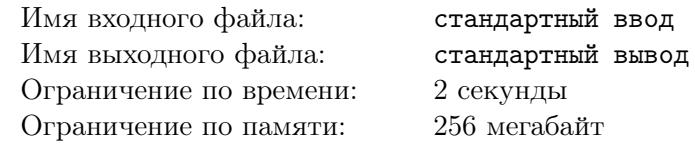

«Гигачат» — прогрессивная IT-компания, разрабатывающая одноимённую прогрессивную социальную сеть. Недавно Ваня устроился работать в эту компанию. Его текущая задача — реализовать базу данных, которая будет отслеживать регистрации новых пользователей. К сожалению, сейчас Ваня готовится к четвертьфиналу ICPC, поэтому ему нужна Ваша помощь.

Изначально база данных пуста. В течение некоторого времени Q человек делают по одному запросу в эту базу данных. Каждый запрос представляет собой непустую строку, которая может содержать строчные и заглавные буквы английского алфавита, а также цифры. Длина строки не превышает 10. Если в системе ещё нет пользователя, именем которого является данная строка, то необходимо зарегистрировать пользователя с данным именем. В противном случае, к имени пользователя дописывается 1 и проверяется наличие такого пользователя в системе. Если такого пользователя нет, то необходимо зарегистрировать пользователя с данным именем (с единицей в конце). Если же такой пользователь уже есть, необходимо вместо 1 дописать 2, затем (в случае наличия такого пользователя) вместо 2 дописать 3 и так далее. Ответом на каждый запрос является полученное пользователем имя.

## Формат входных данных

В первой строке дано число  $Q\ (1 \leqslant Q \leqslant 10^5)$  — количество запросов. Запросы даны в хронологическом порядке.

В каждой из последующих  $Q$  строк дана непустая строка, которая может содержать только строчные и заглавные буквы английского алфавита, а также цифры. Длина строки не превосходит 10.

### Формат выходных данных

Выведите  $Q$  строк, где  $i$ -я строка — имя, полученное  $i$ -м пользователем.

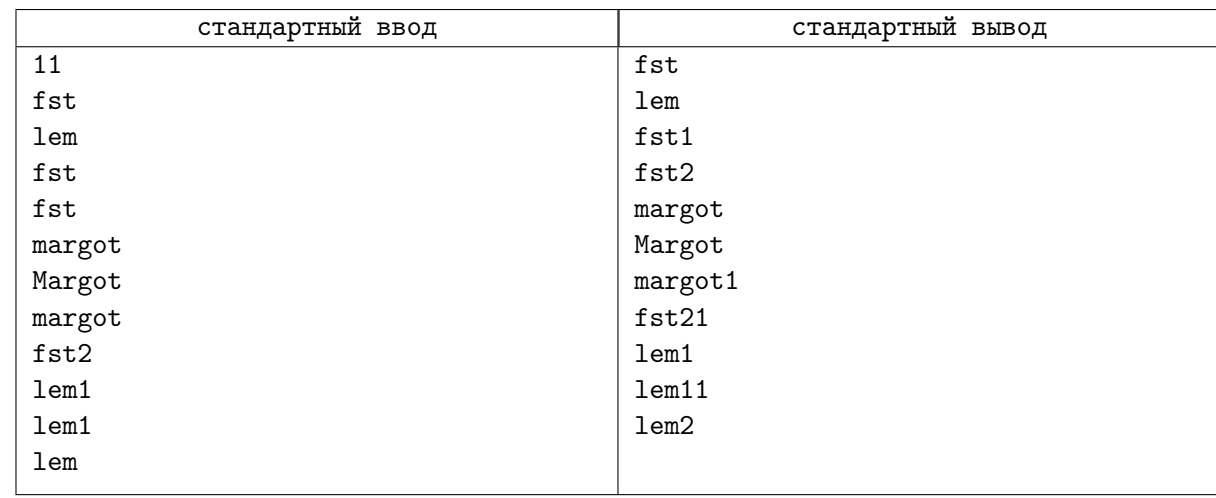

# Задача I. Марго покидает Мегабайтбург

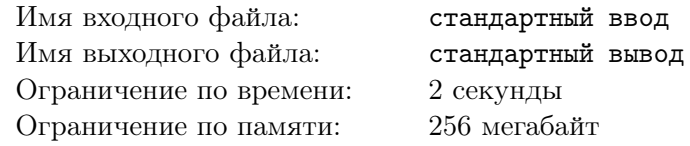

В связи с некоторыми событиями Марго необходимо покинуть Мегабайтбург. Известно, что этот город представляет собой прямоугольную матрицу, длина которой равна  $M$ , а высота – N. Клетки матрицы бывают двух типов: свободные (обозначаются символом '.') и занятые стеной (обозначаются символом '#'). Марго может за один ход переместиться из клетки  $(i, j)$  в любую из клеток  $(i-1, j), (i + 1, j), (i, j - 1), (i, j + 1)$ . Также Марго может не более K раз совершить в качестве хода Мегапрыжок: из клетки  $(i, j)$  попасть в любую из клеток  $(i-2, j)$ ,  $(i+2, j)$ ,  $(i, j-2)$ ,  $(i, j+2)$ . При этом, вне зависимости от того, использовался ли Мегапрыжок или нет, Марго должен завершить свой ход в свободной клетке, которая находится внутри Мегабайтбурга. Общежитие, в котором сейчас находится Марго, расположено в клетке  $(d_x, d_y)$ , а аэропорт, в который Марго хочет попасть, – в клетке  $(a_x, a_y)$ . Гарантируется, что общежитие и аэропорт находятся в разных свободных клетках. Сейчас нет времени на размышления, поэтому требуется Ваша помощь. Выясните, может ли Марго добраться от общежития до аэропорта.

### Формат входных данных

В первой строке даны числа  $N,M,K$   $(2\leqslant N,M\leqslant 1000,0\leqslant K\leqslant 10^6)$  – размеры Мегабайтбурга и количество доступных Марго Мегапрыжков.

В каждой из последующих N строк дано M символов  $\cdot$  или  $\#$  – описание Мегабайтбурга.

В  $N + 2$ -й строке даны числа  $d_x, d_y$   $(1 \leq d_x \leq N, 1 \leq d_y \leq M)$  – координаты общежития. Гарантируется, что данная клетка свободна.

В последней строке даны числа  $a_x, a_y$   $(1 \le a_x \le N, 1 \le a_y \le M)$  – координаты аэропорта. Гарантируется, что данная клетка свободна.

Гарантируется, что координаты общежития не совпадают с координатами аэропорта.

### Формат выходных данных

Выведите «YES», если Марго может попасть из общежития в аэропорт. В противном случае выведите «NO». Ответ можно выводить в любом регистре.

#### Примеры

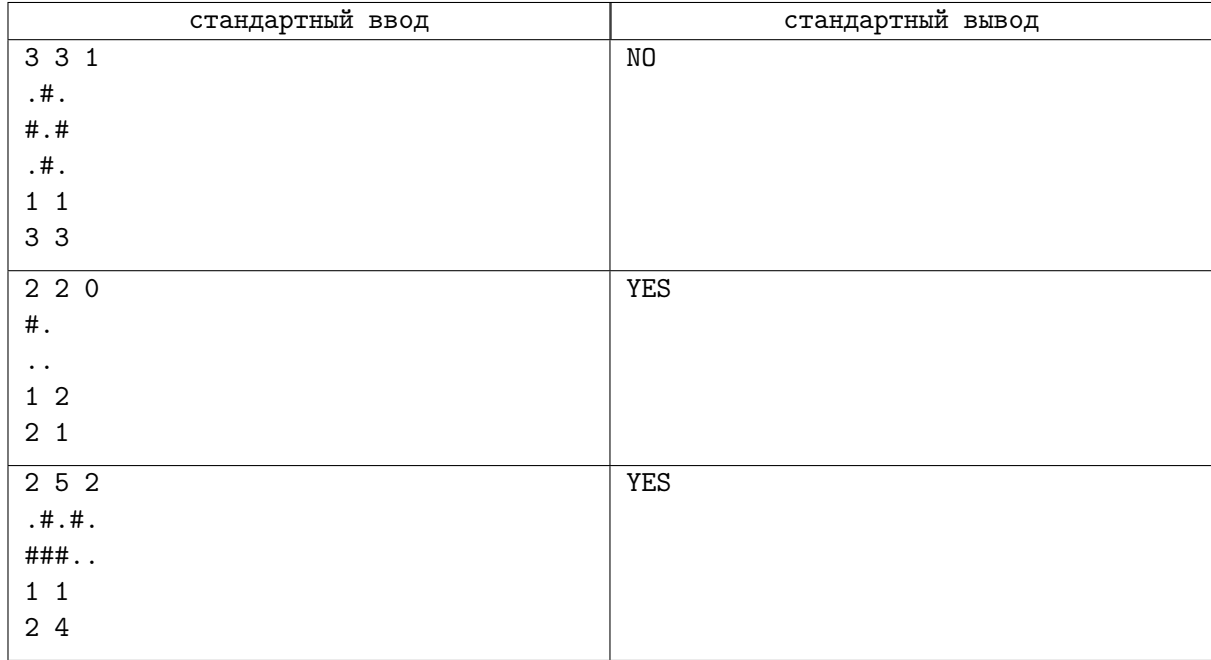

### Замечание

Решение на языке Python можно ускорить, если отправить его на PyPy.

# Задача J. Snakes&Snakes

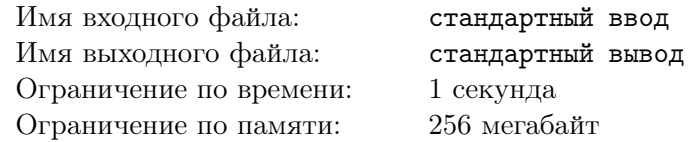

У Вадима есть одномерная доска для игры в Snakes&Snakes, состоящая из N клеток, которые пронумерованы от 1 до N слева направо. Изначально в клетке 1 стоит фишка. Цель игры – попасть в клетку N. Каждой клетке (кроме клеток 1 и N) соответствует некоторое целое неотрицательное число  $p_i$ . Если  $p_i = 0$ , то *i*-я клетка пустая. В противном случае в клетке стоит телепорт, отправляющий фишку влево. Гарантируется, что клетки 1 и  $N$  пустые.

В Snakes&Snakes ход совершается по следующему алгоритму.

- 1. Игрок бросает шестигранный кубик. Если ему выпало число  $k$ , то он двигает фишку на  $k$ клеток вправо, при этом фишка не может оказаться правее клетки N. Другими словами, если фишка стояла в клетке i, то она оказывается в клетке  $min(i + k, N);$
- 2. Если фишка оказалась в клетке  $N$ , то игрок побеждает;
- 3. Если фишка оказалась в *i*-й клетке, которая не содержит телепорт  $(p_i = 0)$ , то происходит переход к шагу 4. В противном случае фишка перемещается влево на  $p_i$  клеток (в клетку с номером  $i - p_i$ , после чего повторяется шаг 3;
- 4. Если игрок на шаге 1 выбросил на кубике 6, то он может повторить все действия алгоритма, начиная с шага 1, не прекращая текущий ход. В противном случае текущий ход игрока завершается.

Марго интересуется у Вадима, за какое минимальное количество ходов можно победить в этой игре (даже если это маловероятно). Помогите Вадиму ответить на данный вопрос.

## Формат входных данных

В первой строке дано число  $N$   $(2\leqslant N\leqslant 2\cdot 10^5)$  — размер доски. Во второй строке даны  $N-2$  числа  $p_i$   $(0 ≤ p_i ≤ i, 1 < i < N)$  — описание доски.

### Формат выходных данных

Выведите одно число — минимальное число ходов, необходимое для победы. Если добраться до клетки  $N$  нельзя, то выведите  $-1$ .

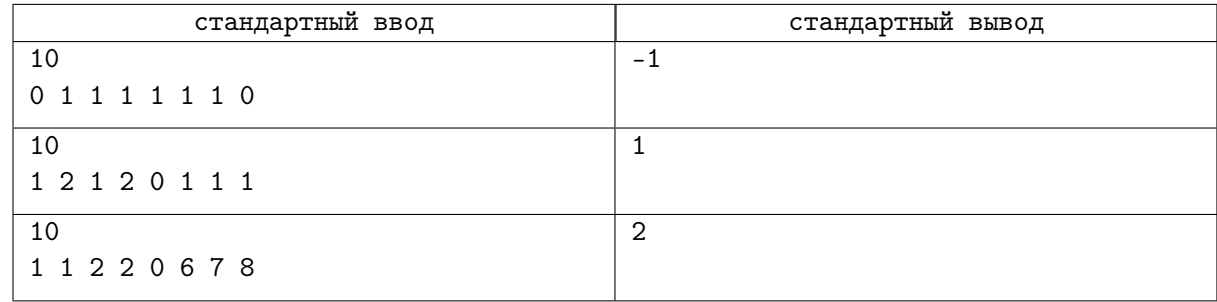

## Задача K. Бинарные деревья

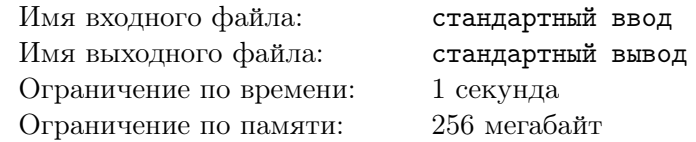

Вчера Вадим нашёл на дороге бинарное дерево  $a$  с корнем в 0 из  $N$  вершин. Однако любимым у него является бинарное дерево b с корнем в 0 из N вершин. Поэтому он решил преобразовать дерево a в дерево b, используя следующую операцию:

• Выбирается произвольная вершина v, кроме корня. Её поддерево, включая саму вершину, переподвешивается за другую вершину u, которая не принадлежит выбранному поддереву. Результатом должно получиться бинарное дерево с корнем в 0.

Вадим уверен, что с помощью подобной операции возможно привести найденное бинарное дерево в изоморфное его любимому, используя не более, чем  $N$  преобразований. Помогите ему найти последовательность этих преобразований.

Напомним, что бинарное дерево — это такое дерево, что каждая вершина является предком не более, чем 2 других вершин, у корня предка нет. Два корневых бинарных дерева называются изоморфными, если:

- 1. Эти два дерева состоят из одной вершины;
- 2. Количество детей у корней этих деревьев одинаковое, поддерево каждого ребёнка первого изоморфно поддереву какого-то ребёнка второго и поддерево каждого ребёнка второго изоморфно поддереву какого-то ребёнка первого.

## Формат входных данных

В первой строке дано целое число  $N -$  количество вершин в найденном и любимом деревьях  $(2 \leq N \leq 10^3).$ 

Во второй строке даны  $N-1$  целых чисел  $pa_i$  — предки вершин найденного дерева с номерами от 1 до  $N-1$  (0 ≤  $pa_i$  ≤  $N-1$ ).

Во третьей строке даны  $N-1$  целых чисел  $pb_i$  — предки вершин любимого дерева с номерами от 1 до  $N-1$  (0 ≤  $pb<sub>i</sub>$  ≤  $N-1$ ).

Гарантируется, что данные деревья бинарные.

### Формат выходных данных

В первой строке выведите целое число  $M$  — количество использованных операций  $(0 \leq M \leq N)$ . В следующих M строках выведите пары чисел v и  $u$  — корень выбранного поддерева и вершина, за которую это поддерево подвешивается во время текущей операции  $(1 \le v \le N-1, 0 \le u \le N-1)$ . Вершина  $u$  не может находиться в поддереве вершины  $v$ . Полученное после каждой операции дерево должно быть бинарным.

Гарантируется, что ответ существует. Если ответов несколько, выведите любой из них.

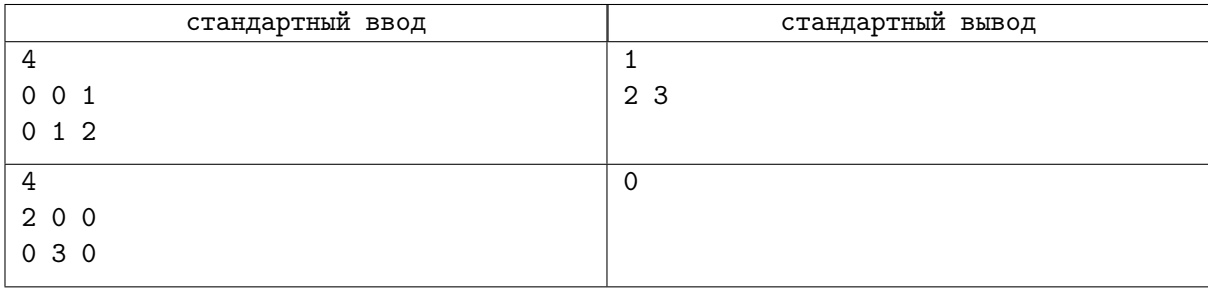

# Задача L. Апокалипсис

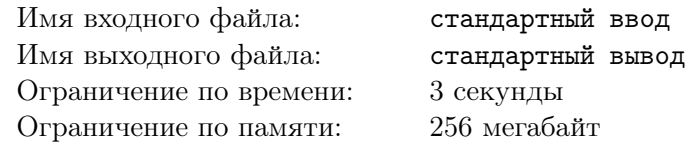

На планете Мидав очень близок конец света. Как известно, эта плоская планета, которую можно представить как бесконечную плоскость с декартовыми координатами. На этой планете есть Q поселений.

В нулевой день на Мидаве случилось заражение. Оно представляет из себя выпуклый многоугольник на N вершинах. Каждый день площадь заражения меняется неизвестным образом, но для каждого дня с номером  $i > 0$  верно следующее:

- 1. Если в *i*-й день заражена любая точка на расстояние d от исходного многоугольника, то заражены и все остальные точки на расстоянии не большем d от исходного многоугольника;
- 2. Пусть  $S_k$  площадь заражения в k-й день. Тогда верно  $S_i = 2 \cdot S_{i-1}$ .

Если какое-то поселение окажется внутри или на границе заражения, то все живые организмы в нём сразу же вымрут. Для каждого поселения планеты Мидав осталось совсем немного времени, поэтому ответьте, какой день (включая и нулевой) окажется для поселения последним.

## Формат входных данных

В первой строке дано целое число  $N -$  количество точек в многоугольнике заражения нулевого дня  $(3 \leqslant N \leqslant 10^5)$ .

В следующих  $N$  строках даны по два целых числа  $c_{xi}$  и  $c_{yi}$  — координаты вершин заражения.

В следующей строке дано целое число  $Q$  — количество поселений на Мидаве  $(1 \leqslant Q \leqslant 10^5).$ 

В следующих Q строках даны по два целых числа  $t_{xi}$  и  $t_{yi}$  — координаты каждого из поселений.

Все координаты по модулю не превосходят  $10^9$ . Гарантируется, что данный многоугольник выпуклый, а также, что вершины заданы в порядке обхода против часовой стрелки. Гарантируется, что поселения находятся на расстоянии не меньшем  $10^{-6}$  от границы заражения в любой из дней, кроме нулевого.

### Формат выходных данных

Выведите  $Q$  целых чисел — последние дни для поселений в порядке ввода.

## Пример

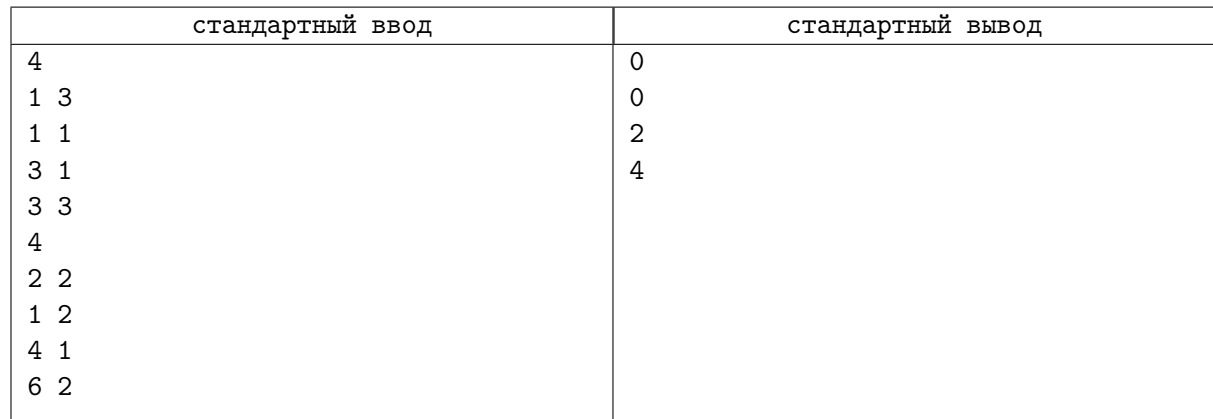

## Замечание

В примере второе поселение будет заражено в нулевой день, так как лежит на границе заражения.